#### **МИНИСТЕРСТВО ТРАНСПОРТА РОССИЙСКОЙ ФЕДЕРАЦИИ**

#### **ФЕДЕРАЛЬНОЕ ГОСУДАРСТВЕННОЕ АВТОНОМНОЕ ОБРАЗОВАТЕЛЬНОЕ УЧРЕЖДЕНИЕ ВЫСШЕГО ОБРАЗОВАНИЯ**

# **«РОССИЙСКИЙ УНИВЕРСИТЕТ ТРАНСПОРТА» (РУТ (МИИТ)**

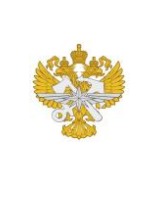

Рабочая программа дисциплины (модуля), как компонент образовательной программы высшего образования - программы бакалавриата по направлению подготовки 13.03.02 Электроэнергетика и электротехника, утвержденной первым проректором РУТ (МИИТ) Тимониным В.С.

## **РАБОЧАЯ ПРОГРАММА ДИСЦИПЛИНЫ (МОДУЛЯ)**

#### **Инженерная компьютерная графика**

Направление подготовки: 13.03.02 Электроэнергетика и электротехника

Направленность (профиль): Электрический транспорт

Форма обучения: Очно-заочная

Рабочая программа дисциплины (модуля) в виде электронного документа выгружена из единой корпоративной информационной системы управления университетом и соответствует оригиналу

Простая электронная подпись, выданная РУТ (МИИТ) ID подписи: 3409 Подписал: заведующий кафедрой Карпычев Владимир Александрович Дата: 27.05.2022

1. Общие сведения о дисциплине (модуле).

Цель освоения учебной дисциплины (модуля) «Инженерная графика»: дать общую геометрическую и графическую подготовку, формирующую способность студента пра-вильно воспринимать, переосмысливать и воспроизводить графическую информацию; формирование способности студента разрабатывать и вести конструкторскую документа-цию в соответствии с требованиями Единой системы конструкторской документации (ЕСКД), используя средства компьютерной графики и современных компьютерных тех-нологий.

2. Планируемые результаты обучения по дисциплине (модулю).

Перечень формируемых результатов освоения образовательной программы (компетенций) в результате обучения по дисциплине (модулю):

**ОПК-1** - Способен понимать принципы работы современных информационных технологий и использовать их для решения задач профессиональной деятельности.

Обучение по дисциплине (модулю) предполагает, что по его результатам обучающийся будет:

#### **Владеть:**

Правильным логическим мышлением и развитым пространственным вооб-ражением.

Основами создания графических конструкторских документов в соответствии с требованиями ЕСКД.

основными методами работы с при-кладными графическими пакетами на персональной электронно-вычислительной машине (ПЭВМ) как средством оценки показателей безопасно-сти и надёжности подвижного состава и его узлов.

#### **Знать:**

Роль своей будущей профессии в со-циальной структуре общества.

Конструкторскую документацию, элементы геометрии деталей, сборочный чертеж.

Способы задания точки, прямой, плоскости и многогранников на комплексном чертеже Монжа.

#### **Уметь:**

Правильно устно и письменно излагать графическую информацию и тексты профессионального назначения.

Выполнять эскизы, читать сборочные чертежи и оформлять текстовую кон-структорскую документацию.

Использовать возможности вычис-лительной техники и программного обеспечения, как основы построения чертежа;

3. Объем дисциплины (модуля).

3.1. Общая трудоемкость дисциплины (модуля).

Общая трудоемкость дисциплины (модуля) составляет 4 з.е. (144 академических часа(ов).

3.2. Объем дисциплины (модуля) в форме контактной работы обучающихся с педагогическими работниками и (или) лицами, привлекаемыми к реализации образовательной программы на иных условиях, при проведении учебных занятий:

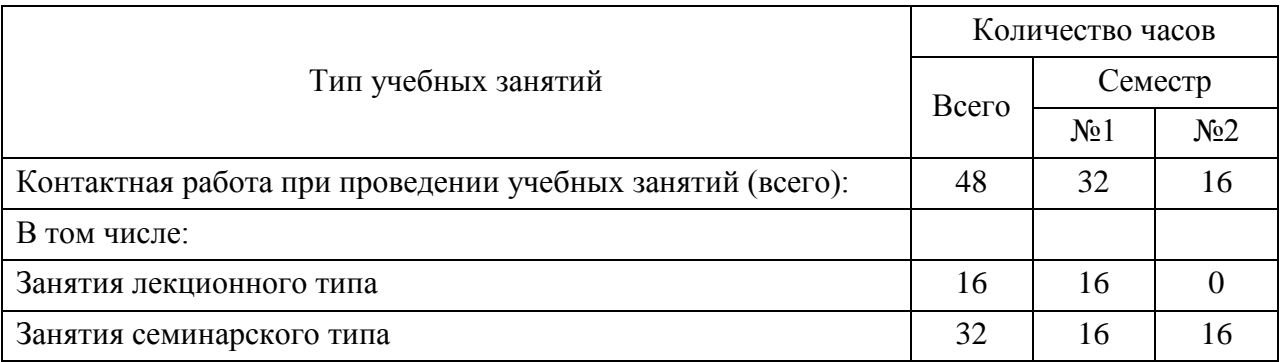

3.3. Объем дисциплины (модуля) в форме самостоятельной работы обучающихся, а также в форме контактной работы обучающихся с педагогическими работниками и (или) лицами, привлекаемыми к реализации образовательной программы на иных условиях, при проведении промежуточной аттестации составляет 96 академических часа (ов).

3.4. При обучении по индивидуальному учебному плану, в том числе при ускоренном обучении, объем дисциплины (модуля) может быть реализован полностью в форме самостоятельной работы обучающихся, а также в форме контактной работы обучающихся с педагогическими работниками и (или) лицами, привлекаемыми к реализации образовательной программы на иных условиях, при проведении промежуточной аттестации.

4. Содержание дисциплины (модуля).

4.1. Занятия лекционного типа.

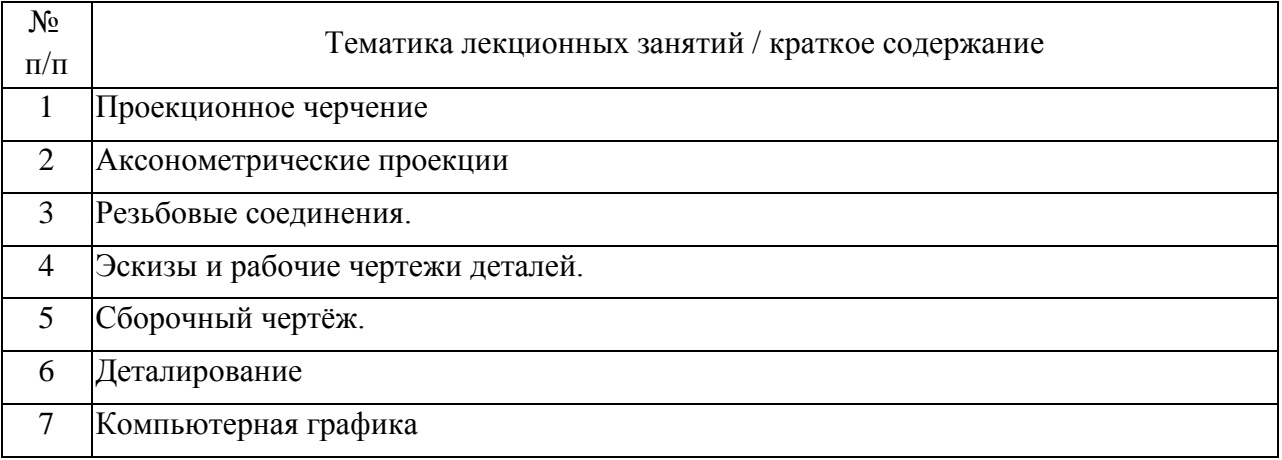

### 4.2. Занятия семинарского типа.

### Практические занятия

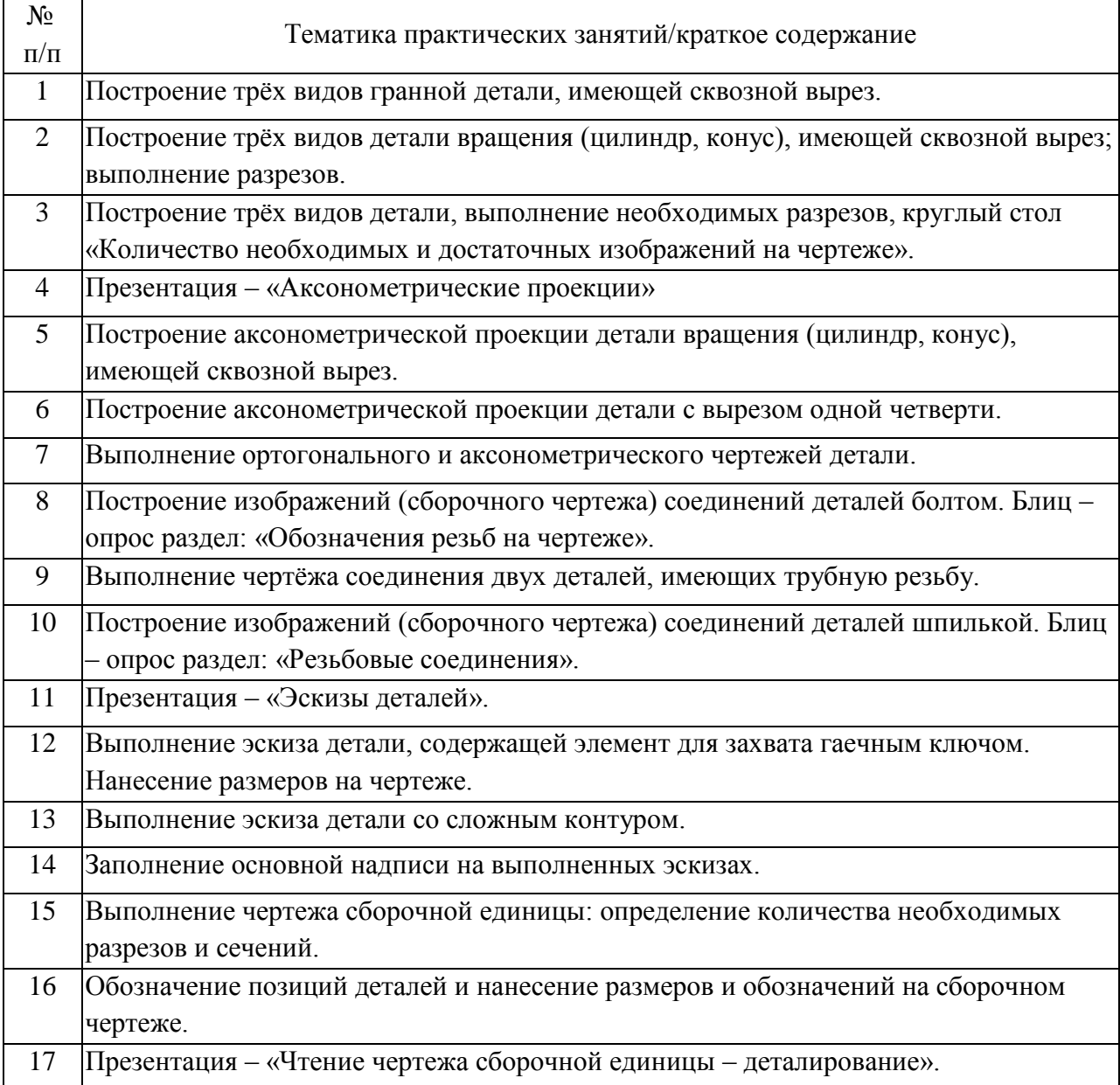

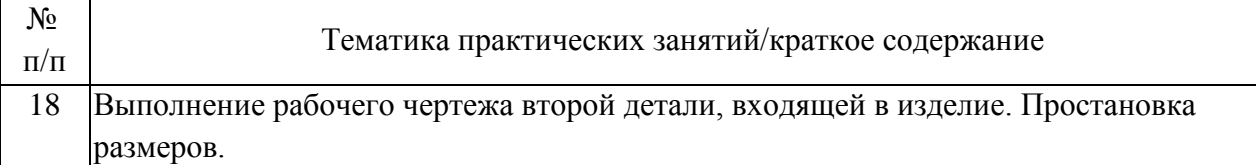

### 4.3. Самостоятельная работа обучающихся.

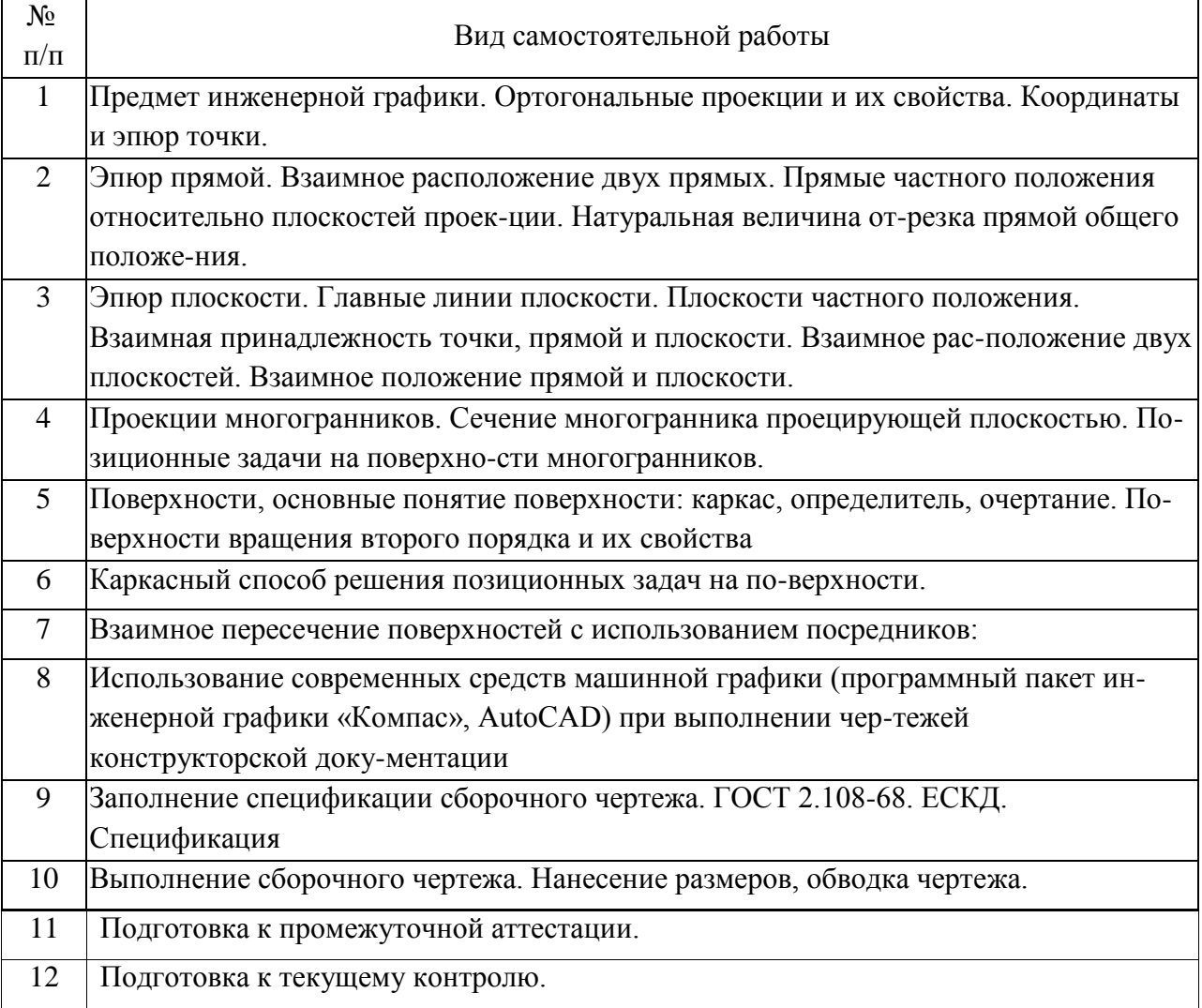

5. Перечень изданий, которые рекомендуется использовать при освоении дисциплины (модуля).

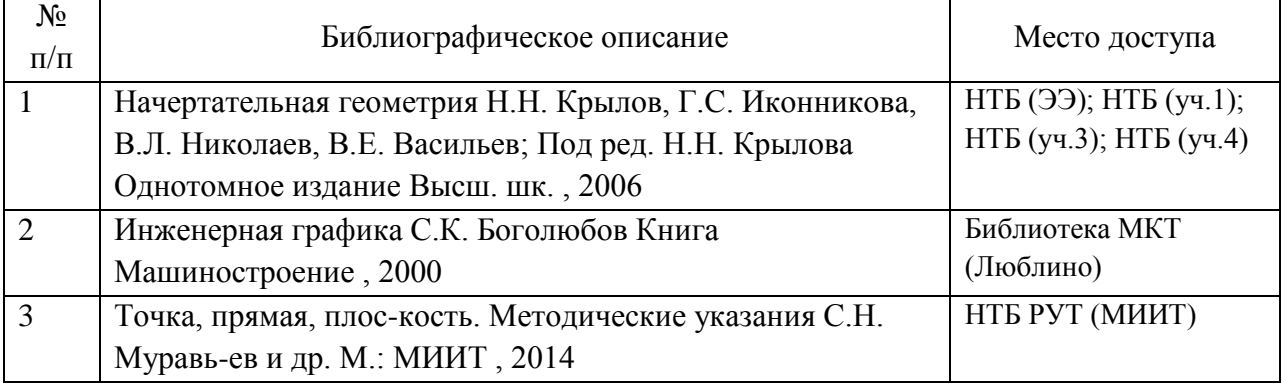

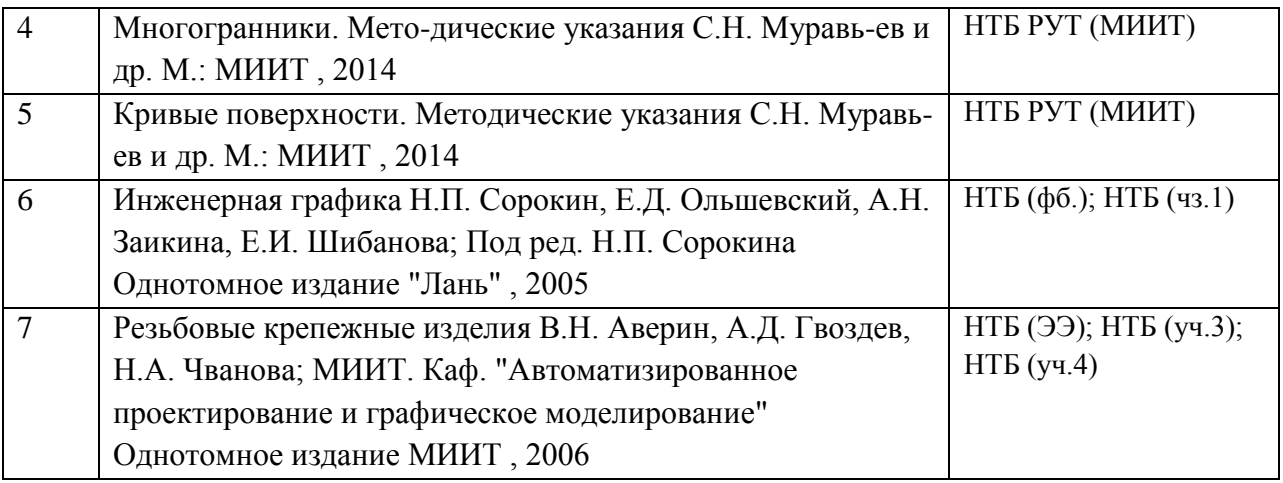

6. Перечень современных профессиональных баз данных и информационных справочных систем, которые могут использоваться при освоении дисциплины (модуля).

1.http://library.miit.ru/ - электронно-библиотечная система Научнотехнической библиотеки МИИТ.

2.http://elibrary.ru/ - научно-электронная библиотека.

3.www.i-exam.ru – единый портал интернет тестирования (тесты для самообразования и контроля).

4. Поисковые системы: Yandex, Google, Mail.

7. Перечень лицензионного и свободно распространяемого программного обеспечения, в том числе отечественного производства, необходимого для освоения дисциплины (модуля).

Для проведения лекционных и практических занятий используется специализирован-ная лекционная аудитория с компьютером, сенсорной доской, проектором и экраном.

Проведения лабораторных занятий включает применение демонстрационных матери-алов, представляемых с помощью компьютера, проектора и экрана. Компьютеры обеспе-чены стандартными лицензионными программными продуктами и обязательно программным продуктом Microsoft Office не ниже Microsoft Office 2007.

Тестирование проводится в компьютерном классе с достаточным количеством персо-нальных компьютеров. Программное обеспечение: Microsoft Office и Конструктор тестов АСТ.

8. Описание материально-технической базы, необходимой для осуществления образовательного процесса по дисциплине (модулю).

Для проведения аудиторных занятий и самостоятельной работы требуются:

1. Рабочее место преподавателя с персональным компьютером, подключённым к се-тям INTERNET. Программное обеспечение для создания текстовых и графических доку-ментов, презентаций.

2. Специализированная лекционная аудитория с мультимедиа аппаратурой и интерак-тивной доской.

3. Для проведения тестирования: компьютерный класс; кондиционер.

4. Специализированная аудитория для выполнения лабораторных работ, оснащенная средствами и объектами измерений, оборудованная местами хранения средств и объектов измерений, рабочими столами, электрическими розетками, компьютером, проектором и экраном, и доступом в интернет.

9. Форма промежуточной аттестации:

Экзамен в 1 семестре. Зачет во 2 семестре.

10. Оценочные материалы.

Оценочные материалы, применяемые при проведении промежуточной аттестации, разрабатываются в соответствии с локальным нормативным актом РУТ (МИИТ).

Авторы:

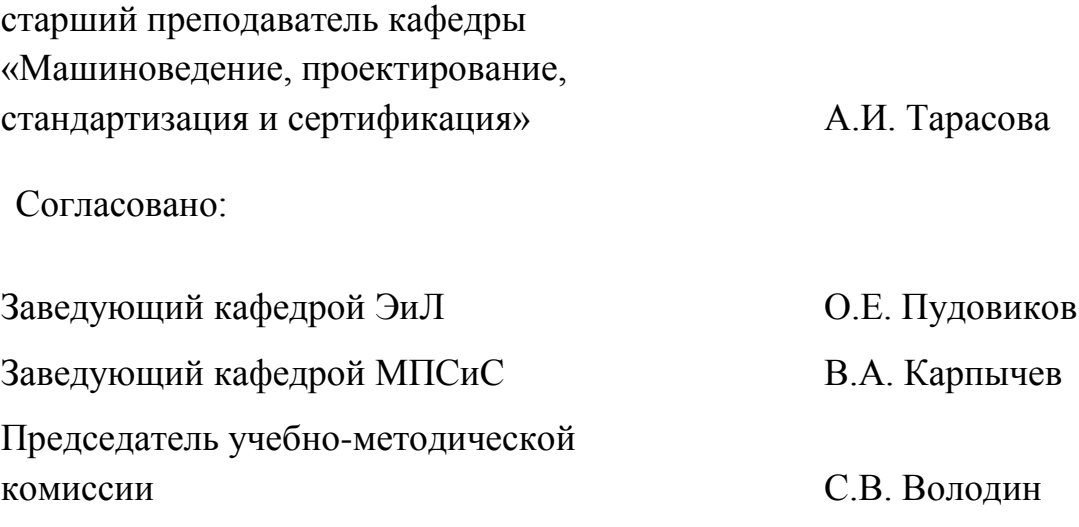